## ≪제페토/이프랜드 사전 설치 안내≫

## 1. 제페토

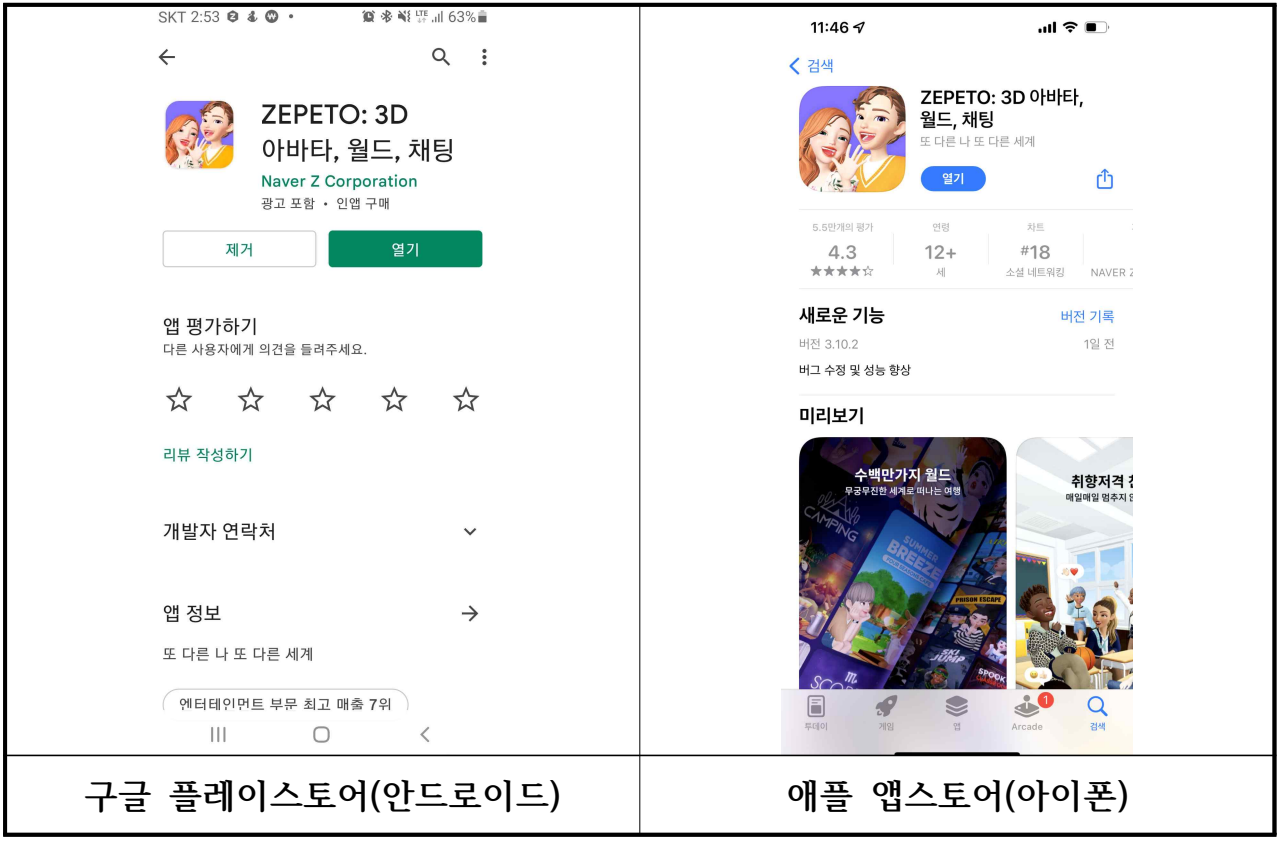

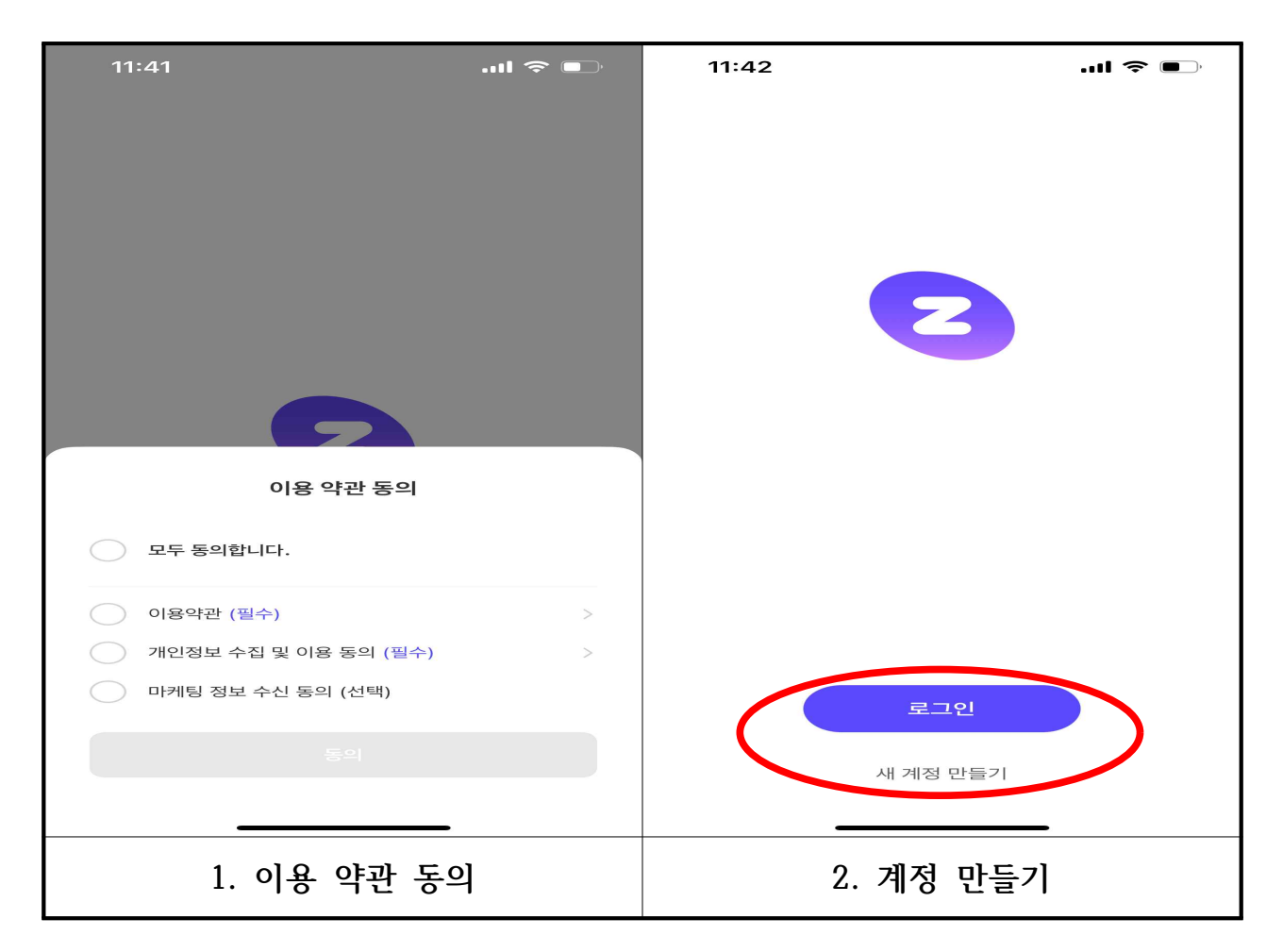

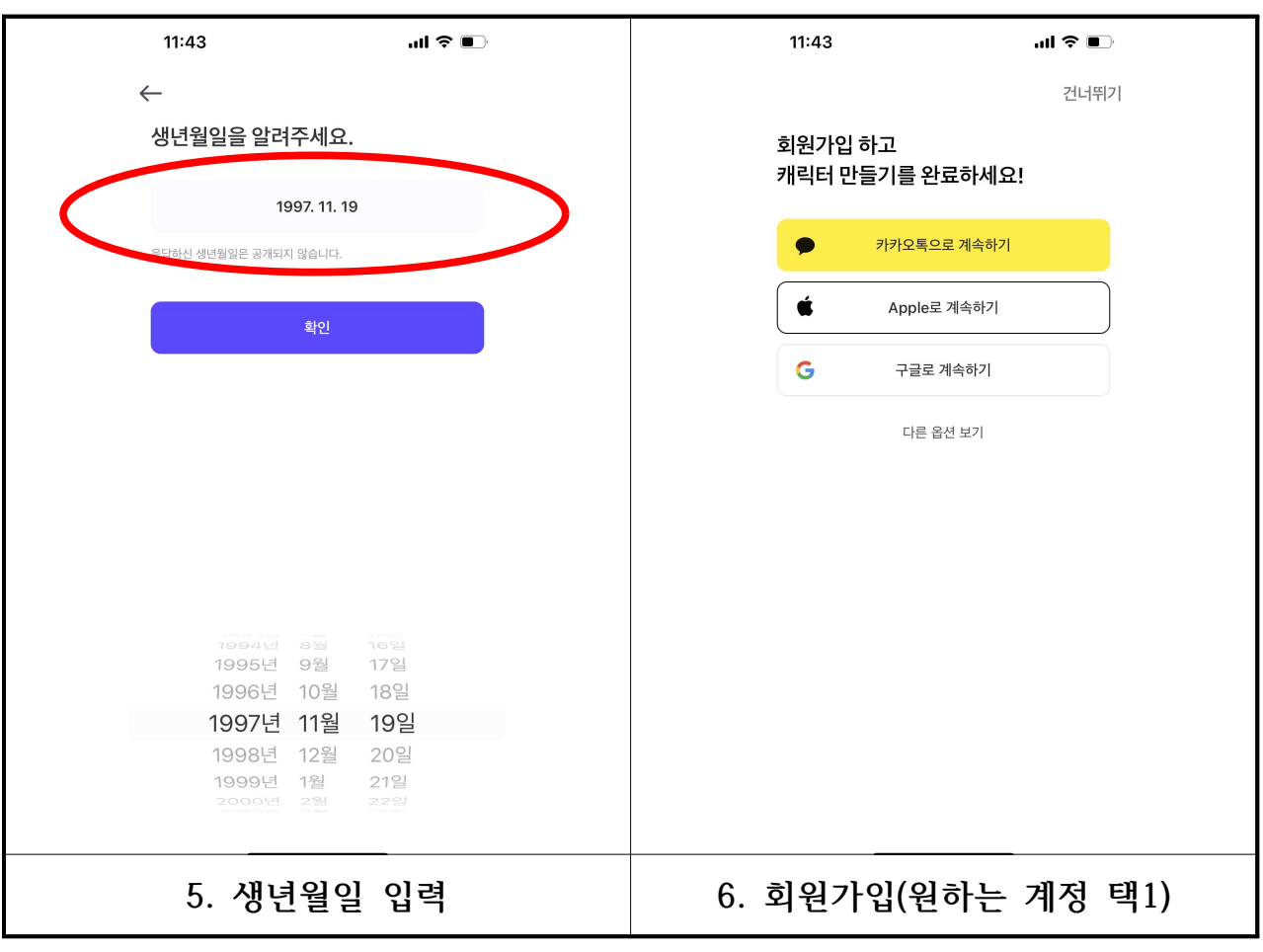

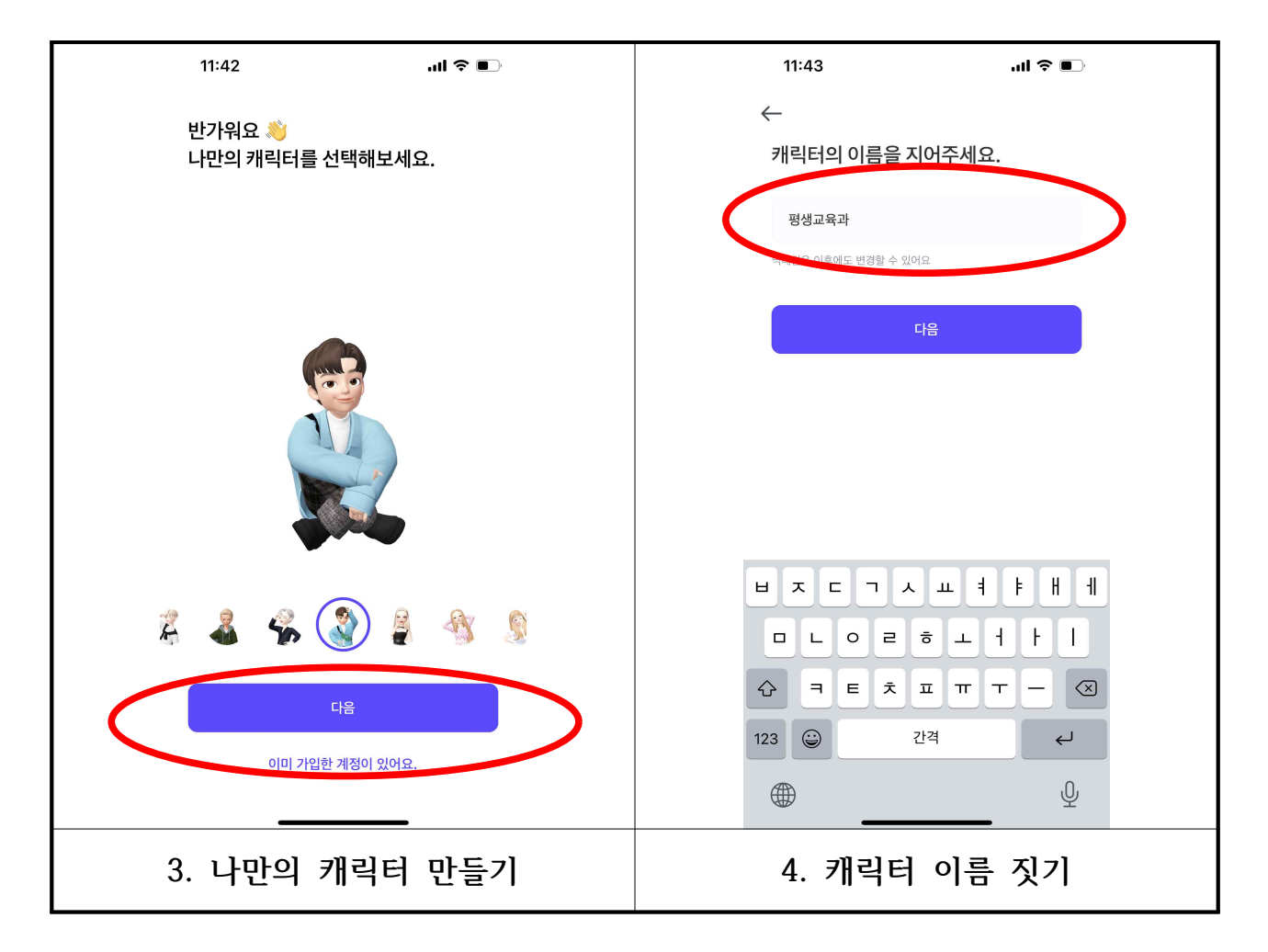

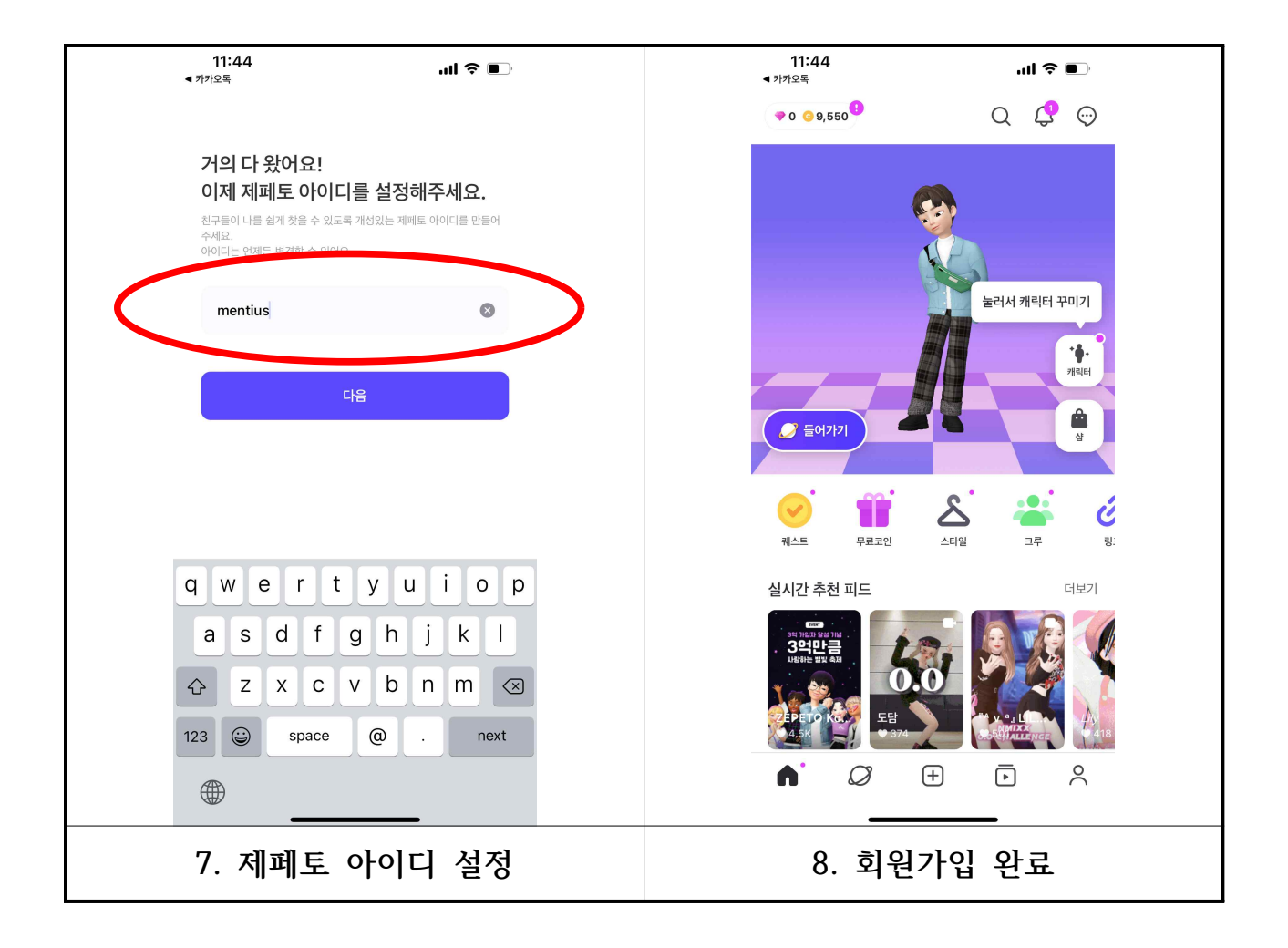

## 2. 이프랜드

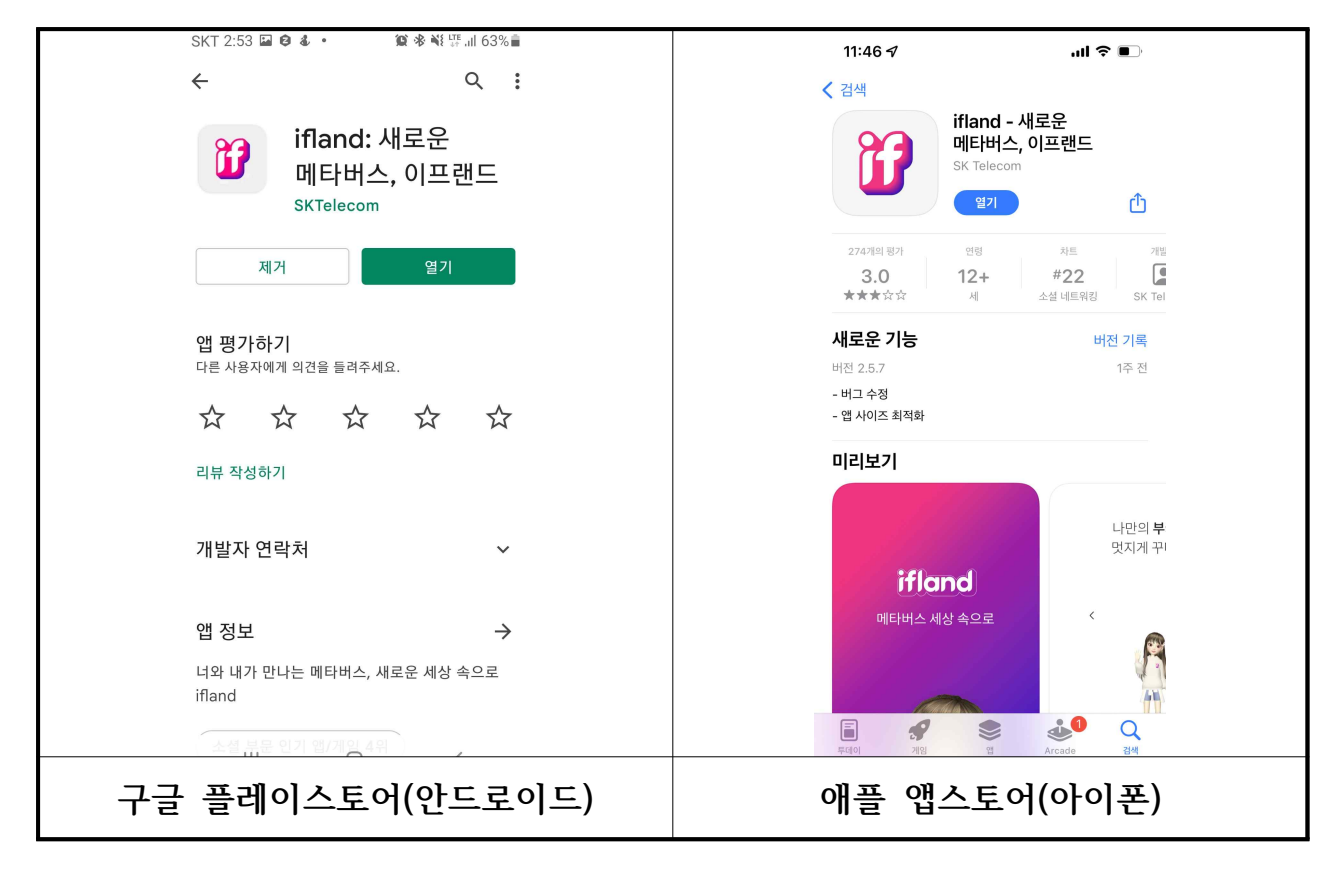

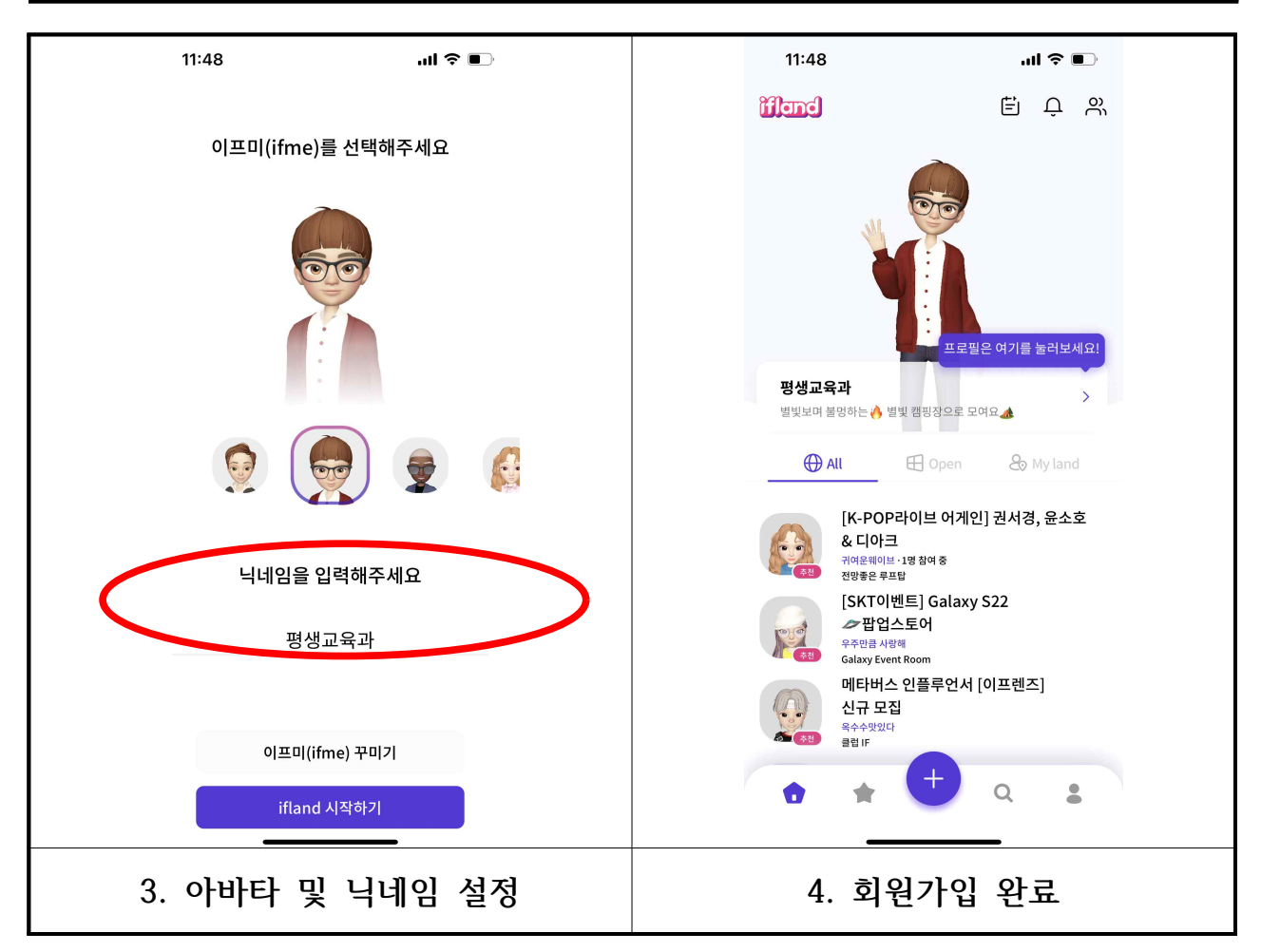

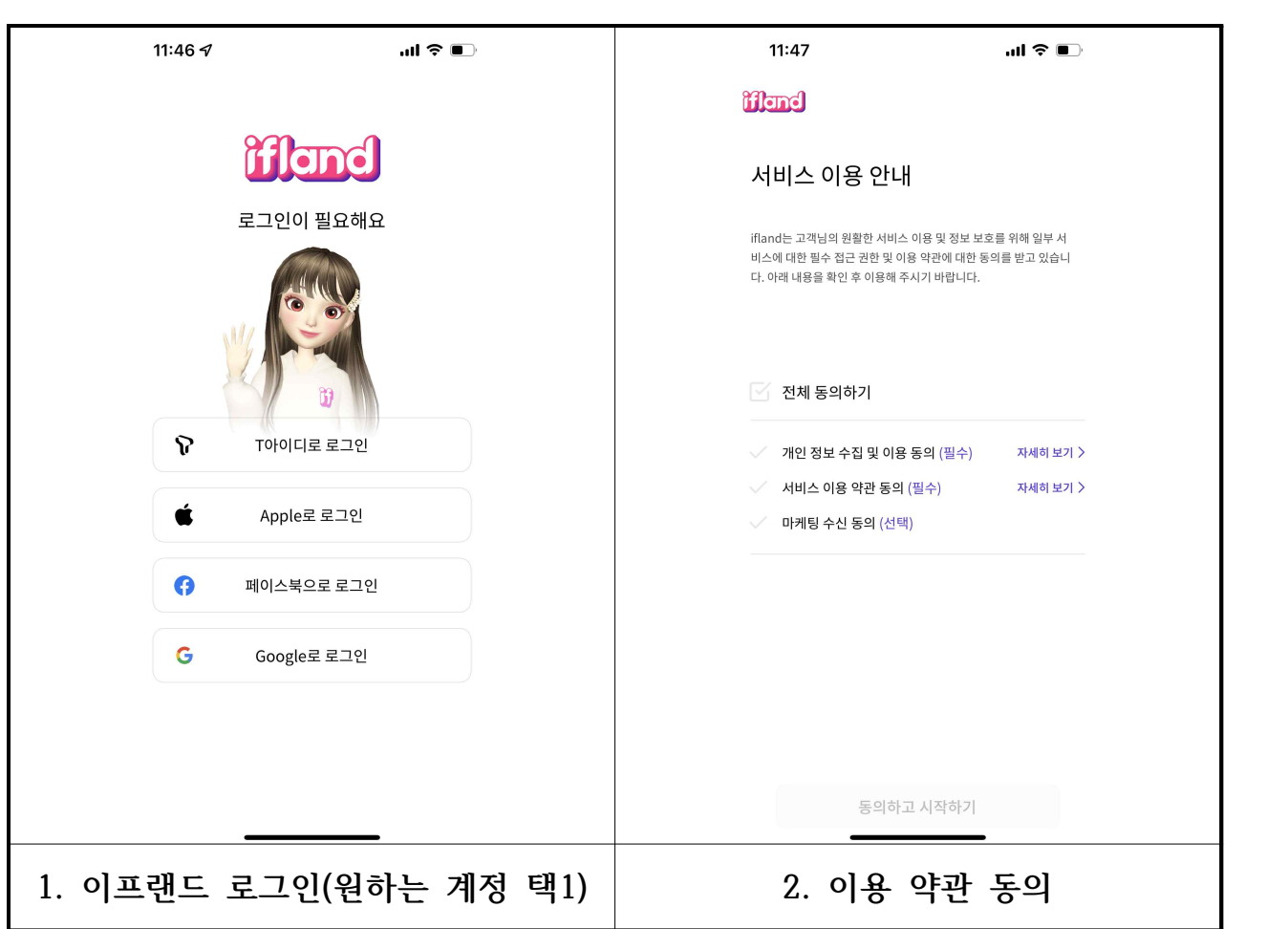